# **RANCANG BANGUN SISTEM INFORMASI ADMINISTRASI KASBON MENGGUNAKAN FRAMEWORK LARAVEL (STUDI KASUS: PT INKA MULTI SOLUSI TRADING)**

# **SKRIPSI**

**Diajukan untuk memenuhi persyaratan dalam memperoleh gelar Sarjana Komputer Program Studi Sistem Informasi**

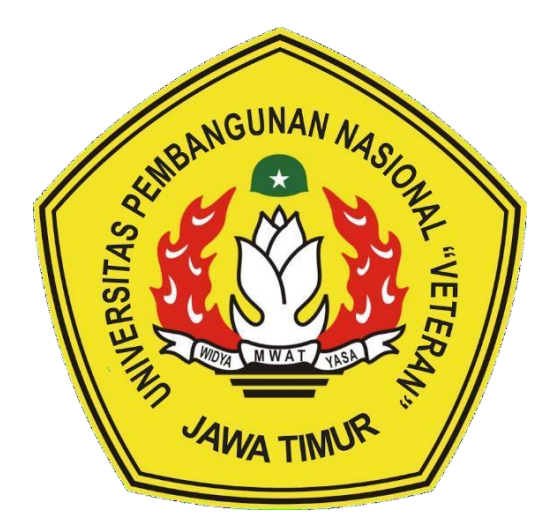

**Disusun Oleh: NI PUTU JEANNY MAHARANI 19082010057**

# **PROGRAM STUDI SISTEM INFORMASI FAKULTAS ILMU KOMPUTER UNIVERSITAS PEMBANGUNAN NASIONAL "VETERAN" JAWA TIMUR S U R A B A Y A**

**2023**

#### **SKRIPSI**

# RANCANG BANGUN SISTEM INFORMASI ADMINISTRASI KASBON MENGGUNAKAN FRAMEWORK LARAVEL (STUDI KASUS: PT INKA **MULTI SOLUSI TRADING)**

**Disusun Oleh:** 

#### NI PUTU JEANNY MAHARANI 19082010057

Telah dipertahankan di hadapan dan diterima oleh Tim Penguji Skripsi Program Studi Sistem Informasi Fakultas Ilmu Komputer Universitas Pembangunan Nasional "Veteran" Jawa Timur Pada Tanggal 18 Juli 2023

Pembimbing: ı. Dr. Eng Pd., M.T. NIP. 19850811 2019031 005

**Tim Penguji:** 

2.

3.

1.

Prisa Marga-Kusumantara., S.Kom. MCs. NIP. 19821125 2021211 003

 $\mathcal{W}$ 

Rizka Hadiwiyanti, S. M.Kom NIP. 19860727 2018032 001

 $2.$ 

Arista Pratama, S.Kom., M.Kom NPT. 171199 10 320052

Abdul Rezha Efrat Najaf, S.Kom., M.Kom NIP. 19940929 202203 1008

Mengetahui, Dekan Fakultas Umu Komputer Universitas Pentbangunan Masional "Veteran" Jawa Timur

Dr. 1r. Novirina Hendrasarie, M.T. NIP. 19681126 199403 2 001

**ABING TH** 

#### **LEMBAR PENGESAHAN**

## RANCANG BANGUN SISTEM INFORMASI ADMINISTRASI KASBON MENGGUNAKAN FRAMEWORK LARAVEL (STUDI KASUS: PT INKA **MULTI SOLUSI TRADING)**

**Disusun Oleh:** 

NI PUTU JEANNY MAHARANI 19082010057

Telah Disesetujui mengikuti Ujian Negara Lisan Gelombang Juli Periode 2023 pada Tanggal 13 Juli 2023

Do: ing 1 qussalim NIP 19850811 2019031 00

Menyetujui,

**Dosen Pembimbing 2** 

Rizka Hadiwiyanti, S.Kom, M.Kom NIP. 19860727 2018032 001

Mengetahui, Ketua Program Studi Informasi **Fakultas Ilmu Komputer** Universtas Pembangunan Nasional "Veteran" Jawa Timur

Agung Brastama Putra, S.Kom., M.Kom NIP. 19851124 2021211 003

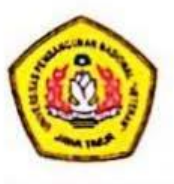

## KEMENTRIAN PENDIDIKAN DAN KEBUDAYAAN UNIVERSITAS PEMBANGUNAN NASIONAL "VETERAN" **JAWA TIMUR FAKULTAS ILMU KOMPUTER**

#### **KETERANGAN REVISI**

Kami yang bertanda tangan di bawah ini menyatakan bahwa mahasiswa berikut: Nama : Ni Putu Jeanny Maharani **NPM** : 19082010057 Program Studi : Sistem Informasi Telah mengerjakan revisi Ujian Negara Lisan Skripsi pada tanggal 18 Juli 2023 dengan judul:

#### RANCANG BANGUN SISTEM INFORMASI ADMINISTRASI KASBON MENGGUNAKAN FRAMEWORK LARAVEL (STUDI KASUS: PT INKA **MULTI SOLUSI TRADING)**

Oleh karenanya mahasiswa tersebut diatas dinyatakan bebas revisi Ujian Negara Lisan Skripsi dan diijinkan untuk membukukan laporan SKRIPSI dengan judul tersebut.

Mengetahui,

Surabaya, 18 Juli 2023

Dosen penguji yang memeriksa revisi:

- 1. Prisa Marga Kusumantara., S.Kom. MCs. NIP. 19821125 2021211 003
- 2. Arista Pratama, S.Kom., M.Kom NPT. 171199 10 320052
- 3. Abdul Rezha Efrat Najaf, S.Kom., M.Kom NIP. 19940929 202203 1008

**Dosch Pembimbing I** Dr. En NIP. 19850811 2019031 005

.M.Kom Rizka Hadiwiyanti, S. NIP. 19860727 2018032 001

**Dosen Pembimbing II** 

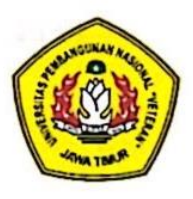

# KEMENTRIAN PENDIDIKAN DAN KEBUDAYAAN UNIVERSITAS PEMBANGUNAN NASIONAL "VETERAN" **JAWA TIMUR FAKULTAS ILMU KOMPUTER**

# **SURAT PERNYATAAN**

Saya yang bertanda tangan di bawah ini:

Nama : Ni Putu Jeanny Maharani **NPM** : 19082010057 Program Studi: Sistem Informasi

Menyatakan bahwa Judul Skripsi / Tugas Akhir sebagai berikut:

# RANCANG BANGUN SISTEM INFORMASI ADMINISTRASI KASBON MENGGUNAKAN FRAMEWORK LARAVEL (STUDI KASUS: PT INKA **MULTI SOLUSI TRADING)**

Bukan merupakan plagiat dari Skripsi/Tugas Akhir / Penelitian orang lain dam juga bukan Produk / Hasil Karya yang saya beli dari orang lain.

Saya juga menyatakan bahwa Skripsi / Tugas Akhir ini adalah pekerjaan saya sendiri, kecuali yang dinyatakan dalam Daftar Pustaka dan tidak pernah diajukan untuk syarat memperoleh gelas di Universitas Pembangunan Nasional "Veteran" Jawa Timur maupun di Instansi Pendidikan lain. Jika dinyatakan dikemudian hari pernyataan terbukti benar, maka Saya bertanggung jawab penuh dan siap menerima segala kosekuensi, termasuk pembatalan ijazah dikemudian hari.

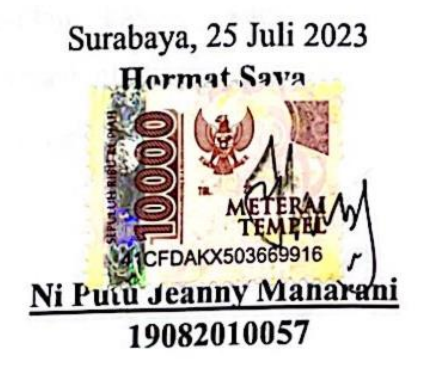

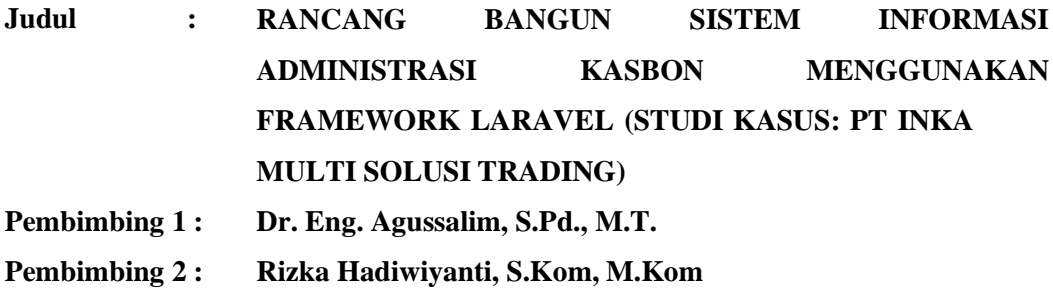

#### **ABSTRAK**

<span id="page-5-0"></span>PT INKA Multi Solusi Trading (IMST) merupakan perusahaan terafiliasi PT Industri Kereta Api (Persero) memiliki inti usaha di bidang trading (perdagangan) dengan tujuan untuk mempermudah proses pengadaan kebutuhan industri perkeretaapian. Salah satu administrasi yang berlangsung di perusahaan adalah administrasi kasbon, seperti yang berlangsung pada PT INKA Multi Solusi Trading dan sekaligus menjadi obyek dalam penelitian ini.

Administrasi kasbon merupakan proses dimana karyawan pada PT IMST dapat melakukan pencairan dana pada perusahaan untuk membiayai kegiatan operasional perusahaan akan diverifikasi dengan cara diperiksa kelengkapan dan keabsahan dokumen pengajuan kasbon. Sistem yang ada selama ini masih menggunakan cara manual dimana *user* atau pengaju kasbon akan mengisi lembar permintaan kasbon dalam bentuk kertas yang nantinya lembar tersebut akan diserahkan ke pihak yang berwenang untuk diperiksa dan diverifikasi.

Oleh karena itu, diperlukan adanya suatu sistem untuk memudahkan verifikator dan juga karyawan dalam pengajuan kasbon yang semula menggunakan cara manual ke sistem terkomputerisasi untuk pengelolaan data kasbon.Dalam pengembangan sistem ini menggunakan metode *Agile Development* dengan menggunakan jenis *Extreme programming* (XP) dalam pengembangannya. Sistem ini akan dikembangkan menggunakan *framework* Laravel dalam pengembangan sistem menggunakan bahasa pemrograman PHP dan Javascript, serta akan memanfaatkan database MySQL.

**Kata Kunci:** kasbon, laravel*, extreme programming*

#### **KATA PENGANTAR**

<span id="page-6-0"></span>Puji dan syukur kehadirat TUHAN YANG MAHA ESA, atas limpahan Rahmat serta Kasih Sayang-Nya, sehingga penyusun dapat menyelesaikan Skripsi yang merupakan persyaratan dalam menyelesaikan Program Studi S1/Sistem Informasi di Universitas Pembangunan Nasional "Veteran" Jawa Timur.

Dalam penyusunan Skripsi ini tidak terlepas dari bantuan, bimbingan, serta dukungan dari berbagai pihak, dan dalam kesempatan kali ini penyusun ingin mengucapkan terima kasih kepada:

- 1. Orang tua beserta keluarga atas dukungan, semangat dan doanya sehingga dapat diselesaikan skripsi ini;
- 2. Bapak Dr. Eng. Agussalim, S.Pd., M.T. selaku dosen pembimbing 1 yang telah membimbing saya dengan sabar, memberikan ilmu dan masukkan yang bermanfaat sehingga penulis dapat menyelesaikan skripsi ini;
- 3. Ibu Rizka Hadiwiyanti, S.Kom, M.Kom sebagai dosen pembimbing 2 yang telah membimbing saya dengan sabar, memberikan ilmu dan masukkan yang bermanfaat sehingga penulis dapat menyelesaikan skripsi ini;
- 4. Ibu Eka Dyar Wahyuni, S.Kom., M.Kom. sebagai dosen wali yang telah membimbing selama masa perkuliahan berlangsung hingga penulis dapat menyelesaikan skripsi ini;
- 5. Seluruh Bapak dan Ibu dosen Sistem Informasi UPN "Veteran" Jawa Timur yang telah memberikan banyak ilmu pengetahuan yang bermanfaat selama masa perkuliahan;
- 6. Bapak Muhammad Try Reynaldhie, Bapak Tendhy Andar Agusma, Bapak Abdullah Majid Al Fatah selaku mentor penulis selama menjalani magang pada PT IMST, yang telah banyak memberikan arahan serta bimbingan khususnya dalam mengerjakan sistem yang digunakan sebagai topik penelitian skripsi.
- 7. Teman-teman Program Studi Sistem Informasi 2019 yang telah menemani dan telah memberikan banya ilmu dan masukan selama masa perkuliahan.

Penulis menyadari bahwa dalam penulisan laporan Skripsi ini masih memiliki kekurangan dan belum sempurna, namun penulis berharap Skripsi ini dapat memberikan manfaat khususnya dalam bidang sistem Informasi

Surabaya, 25 Juli 2023

Ni Putu Jeanny Maharani

<span id="page-8-0"></span>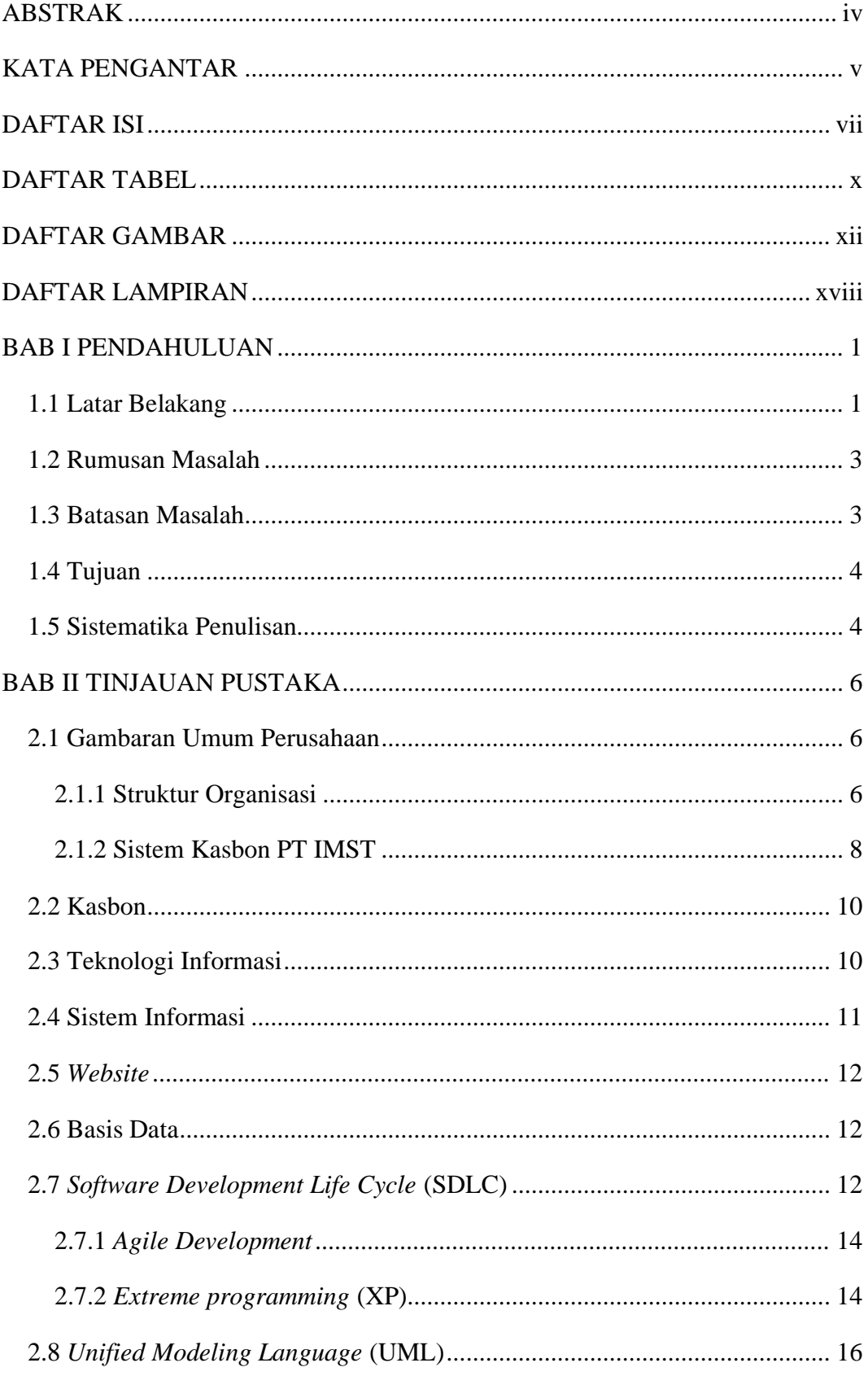

#### **DAFTAR ISI**

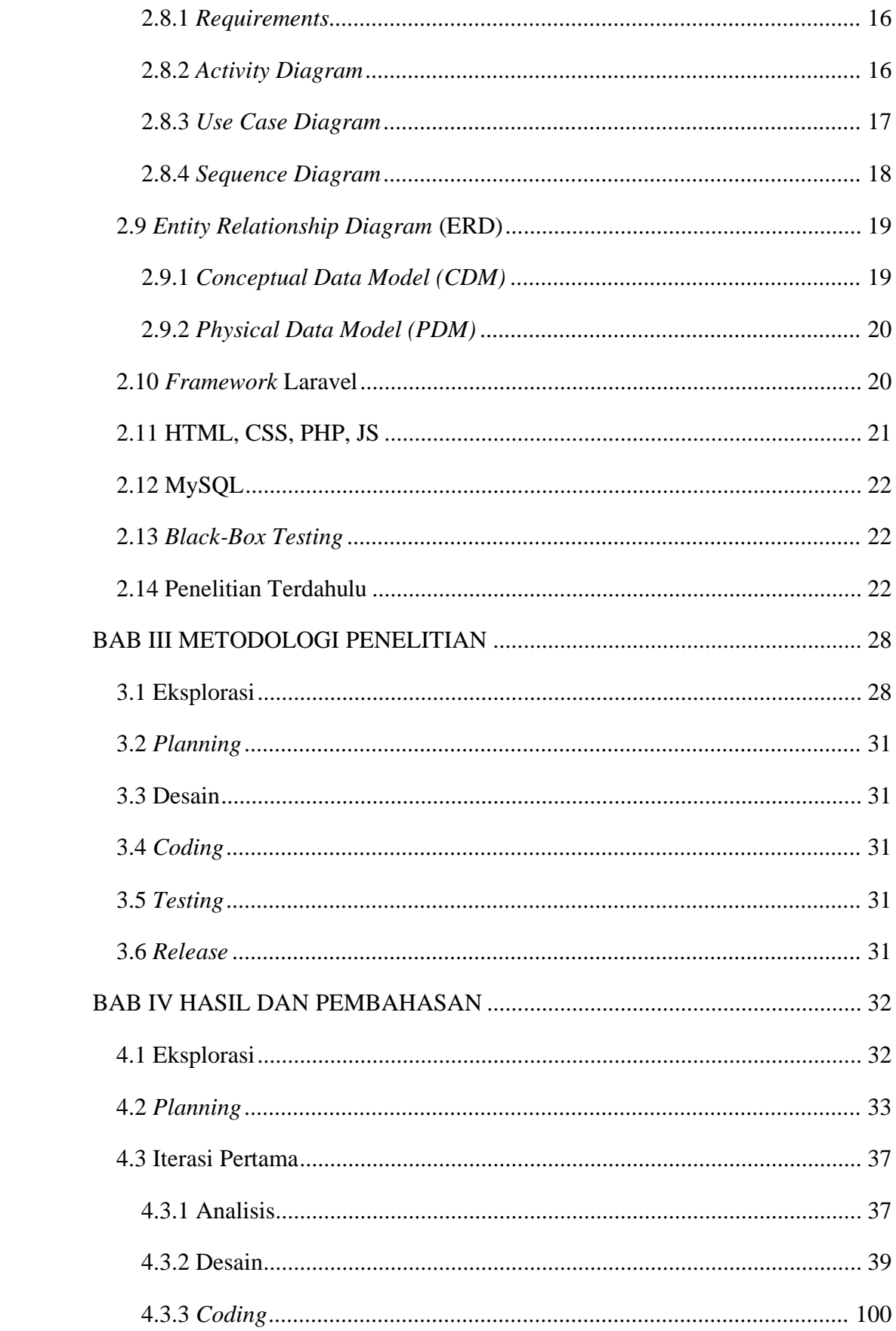

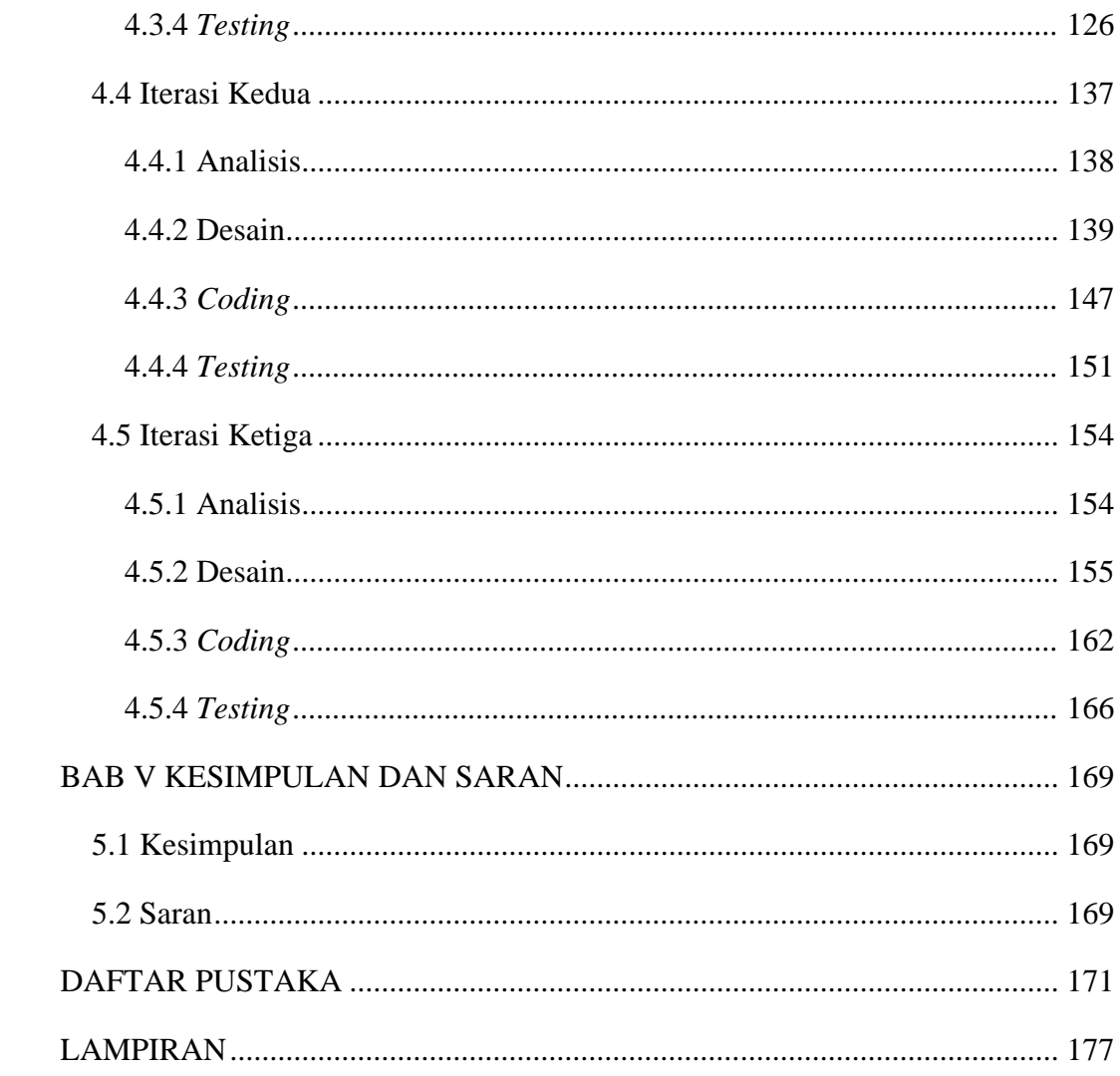

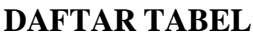

<span id="page-11-0"></span>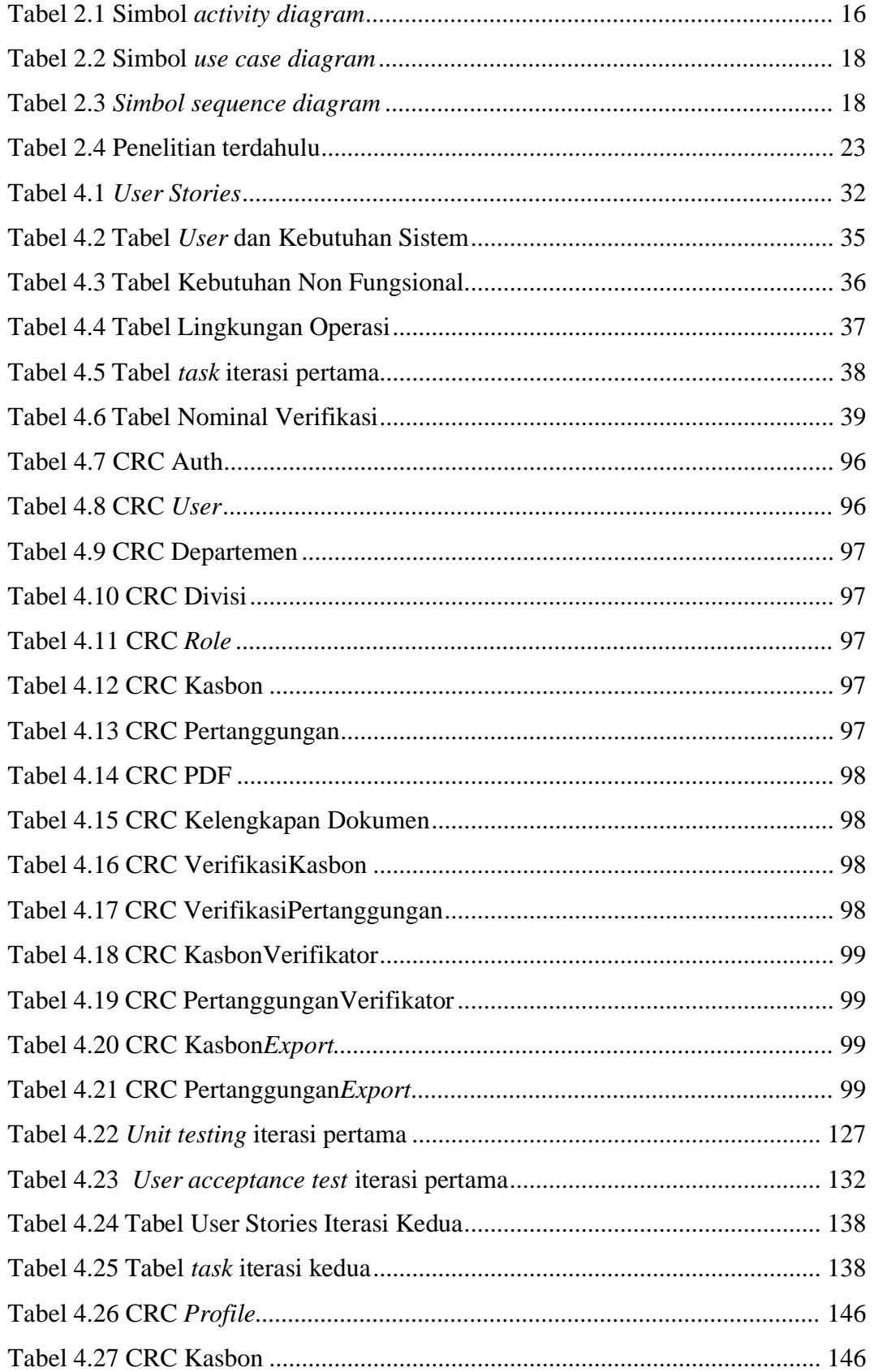

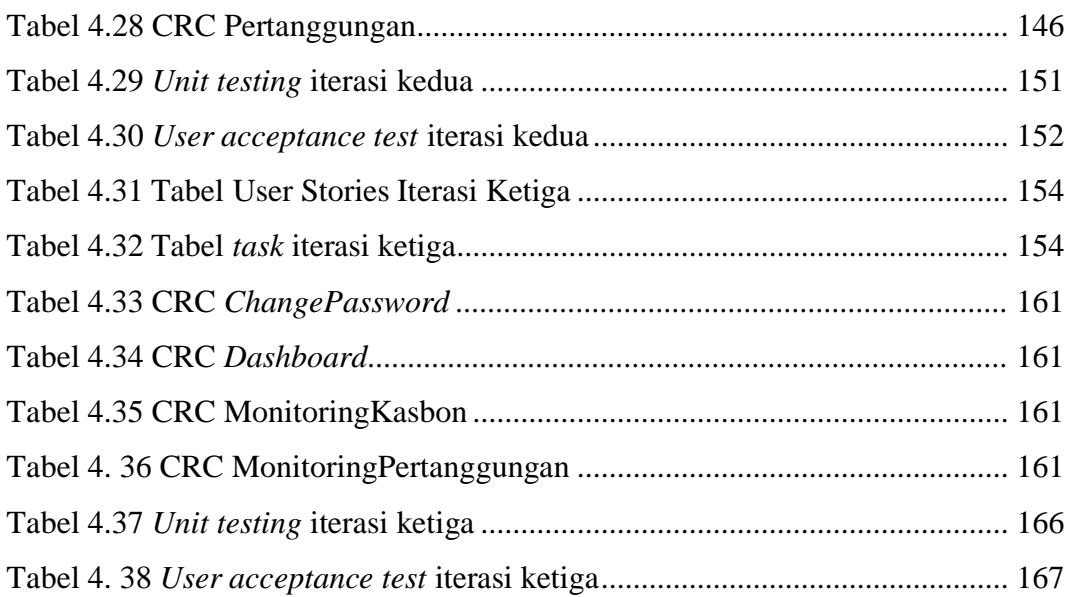

## **DAFTAR GAMBAR**

<span id="page-13-0"></span>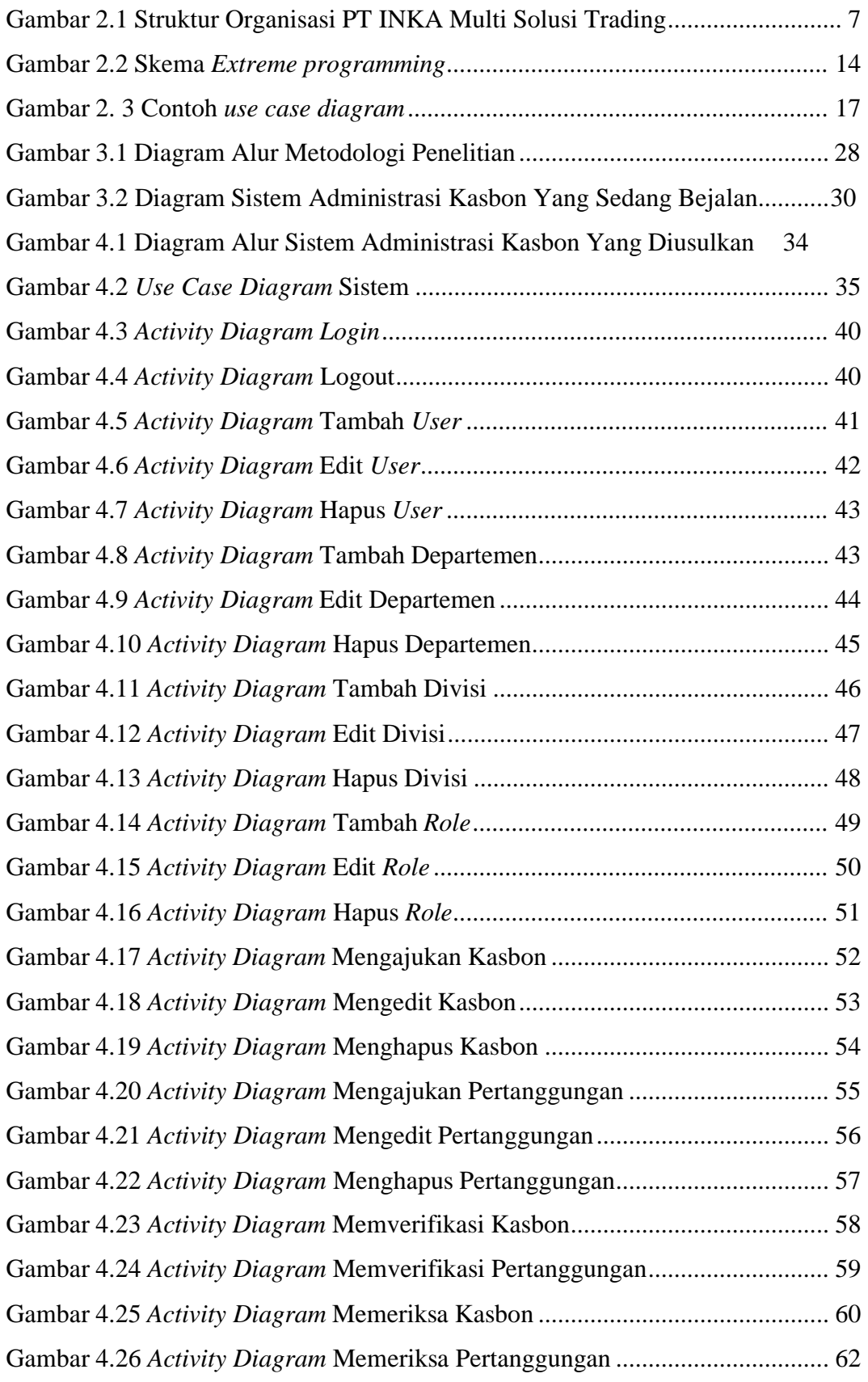

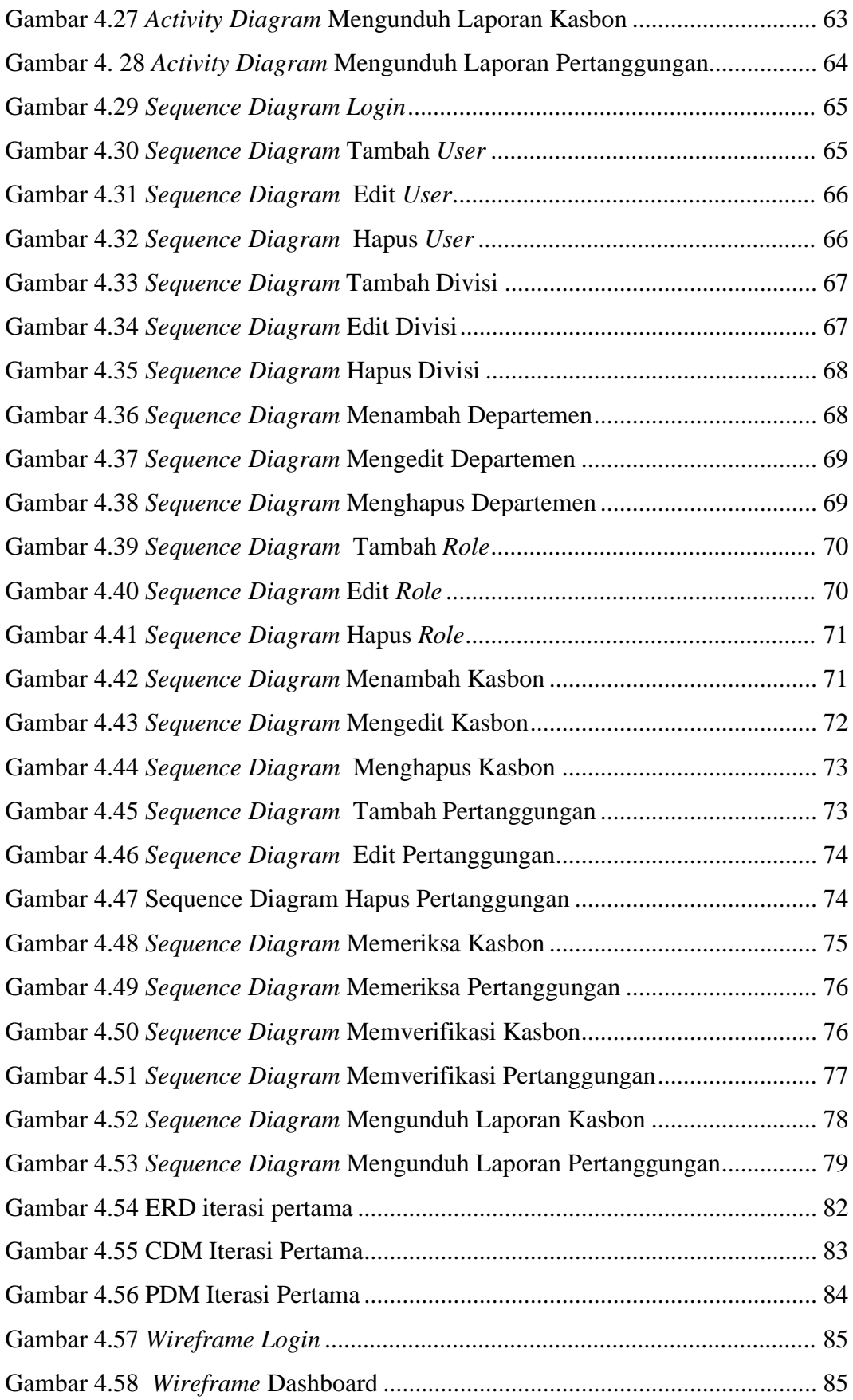

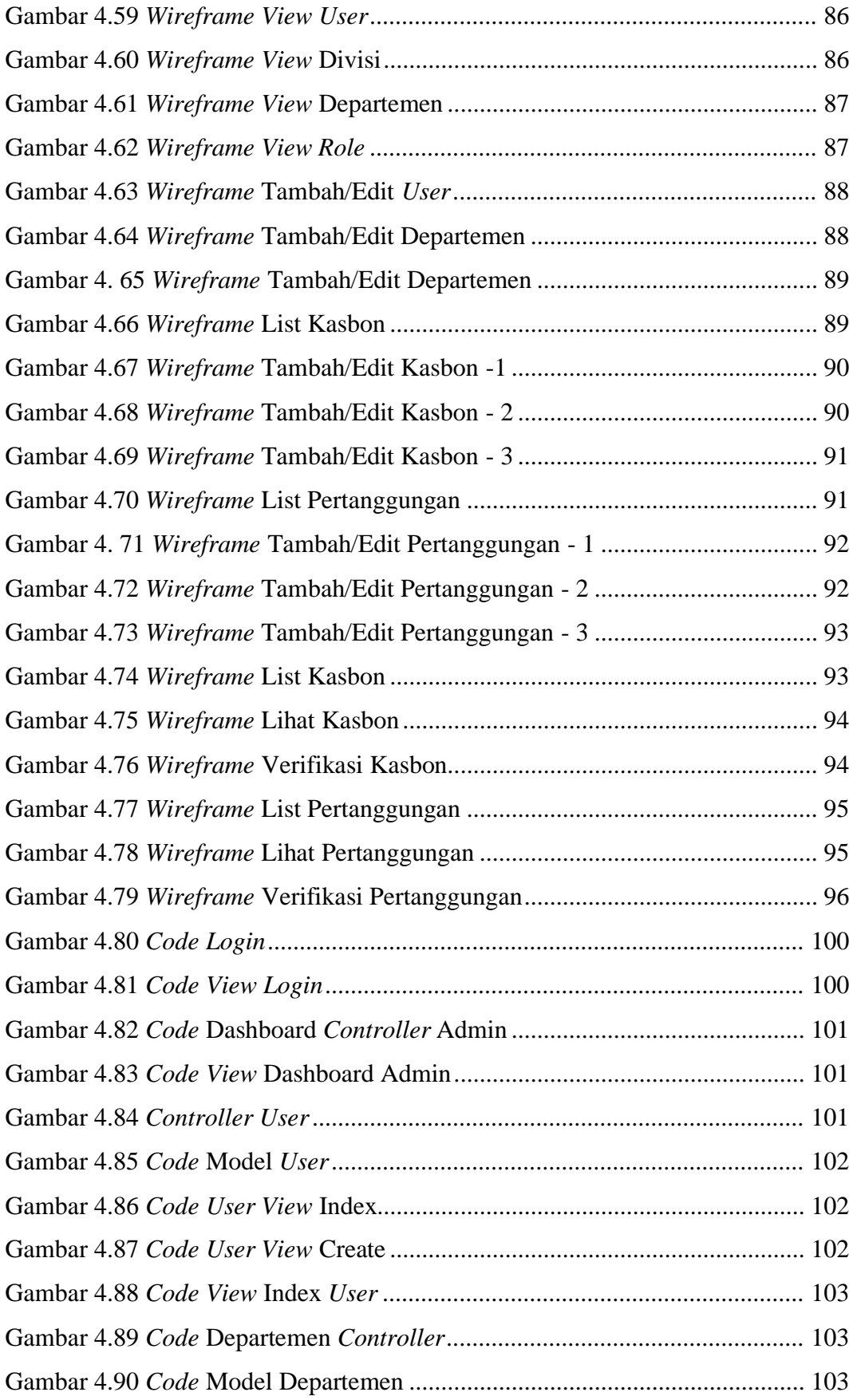

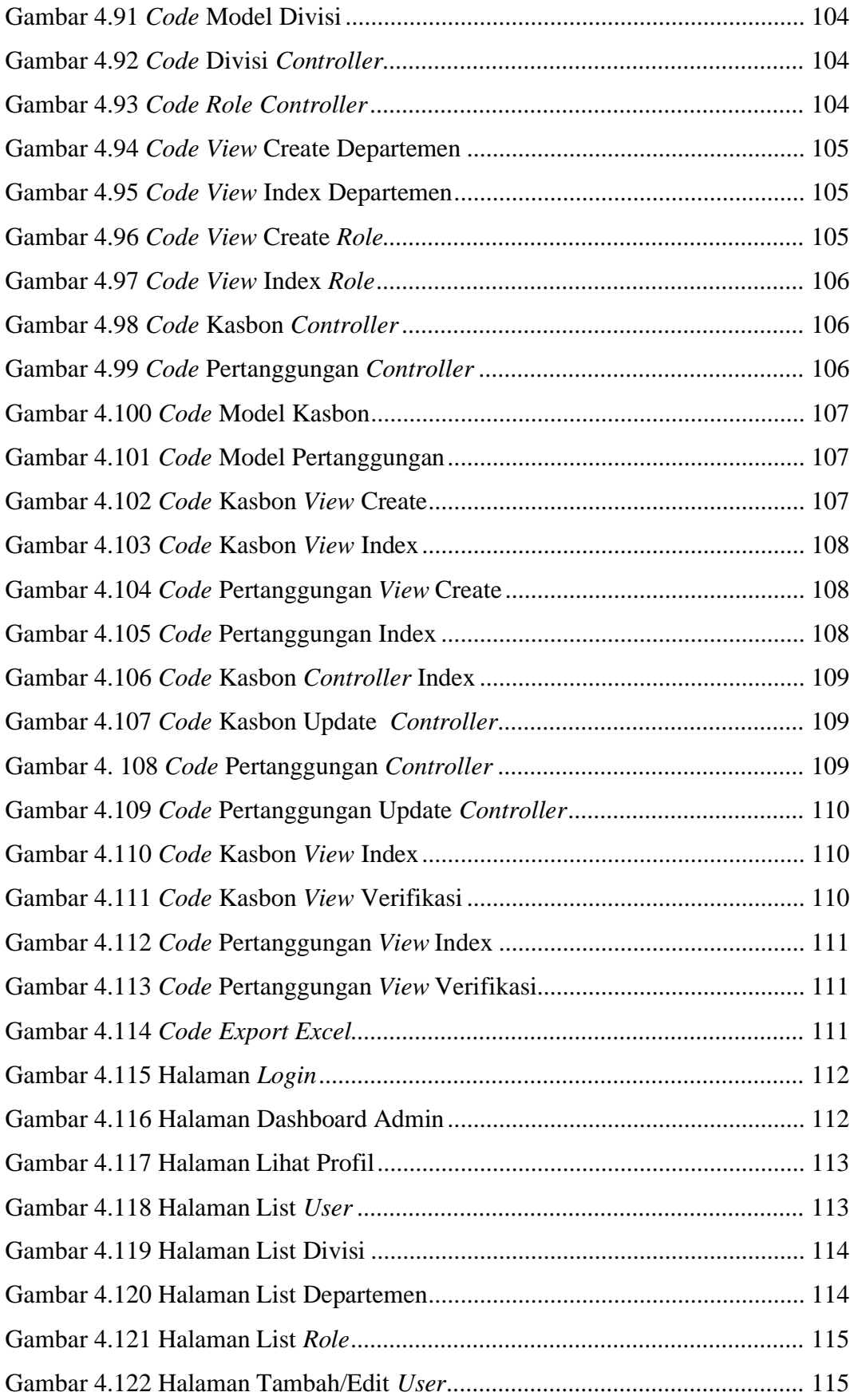

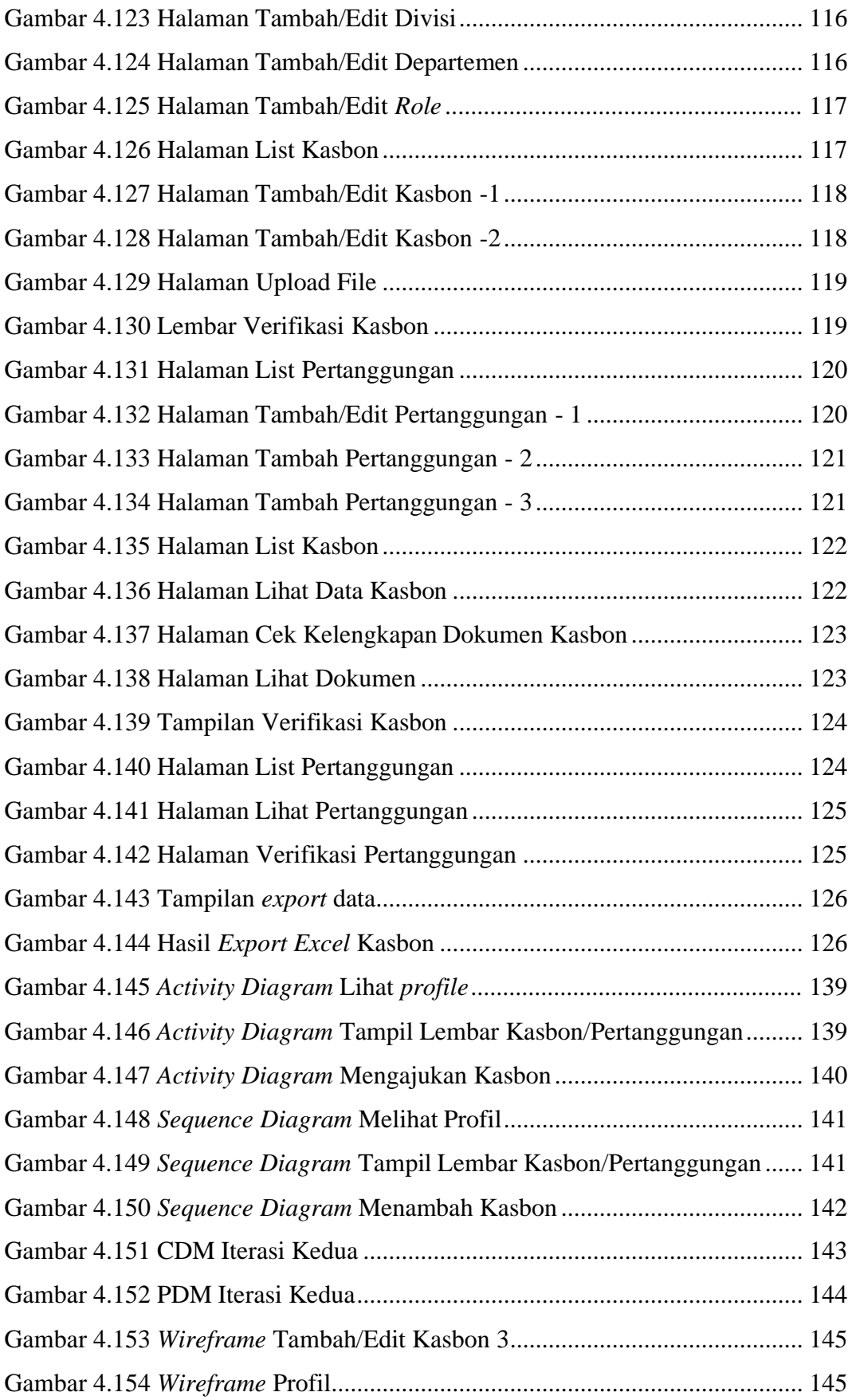

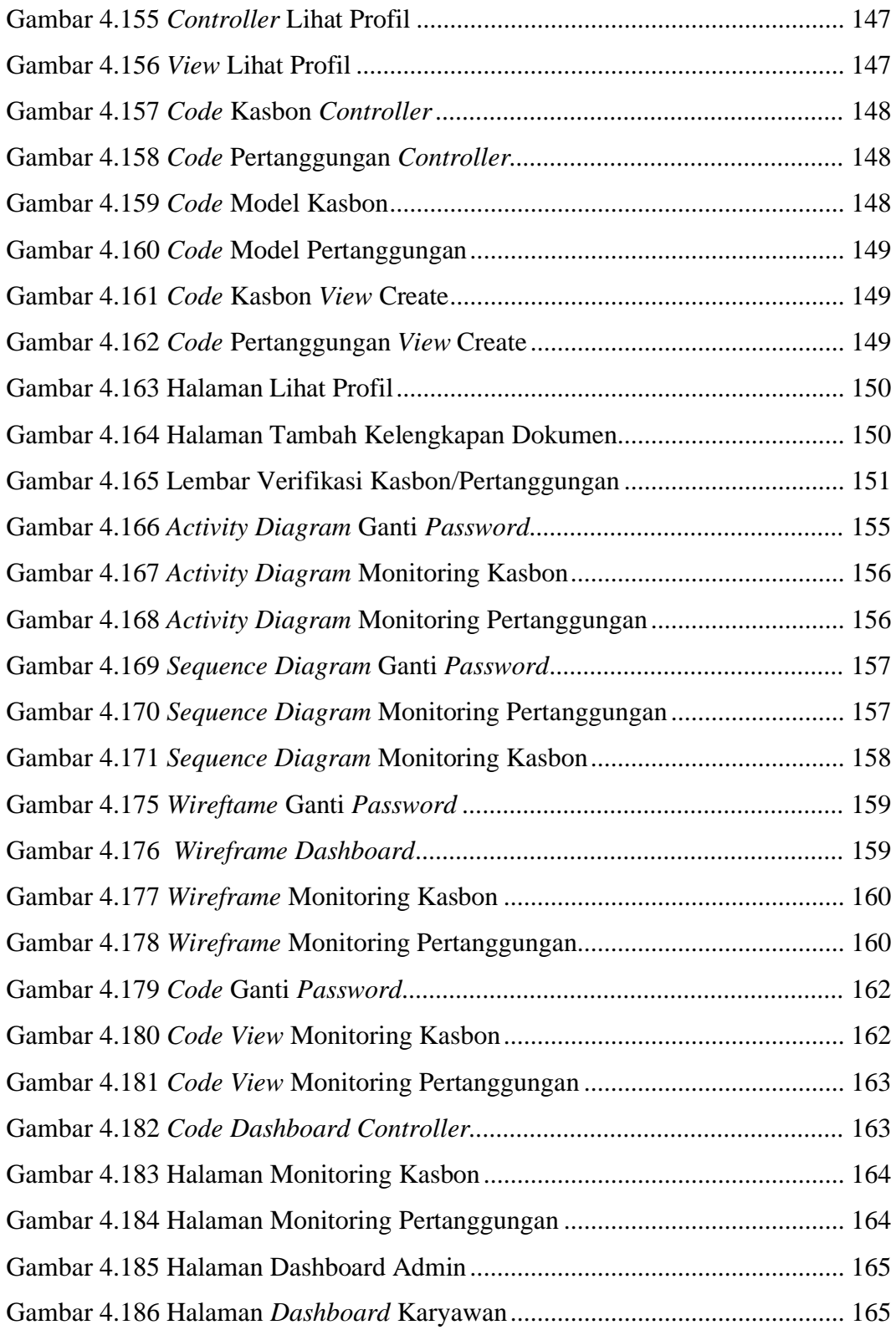

## **DAFTAR LAMPIRAN**

<span id="page-19-0"></span>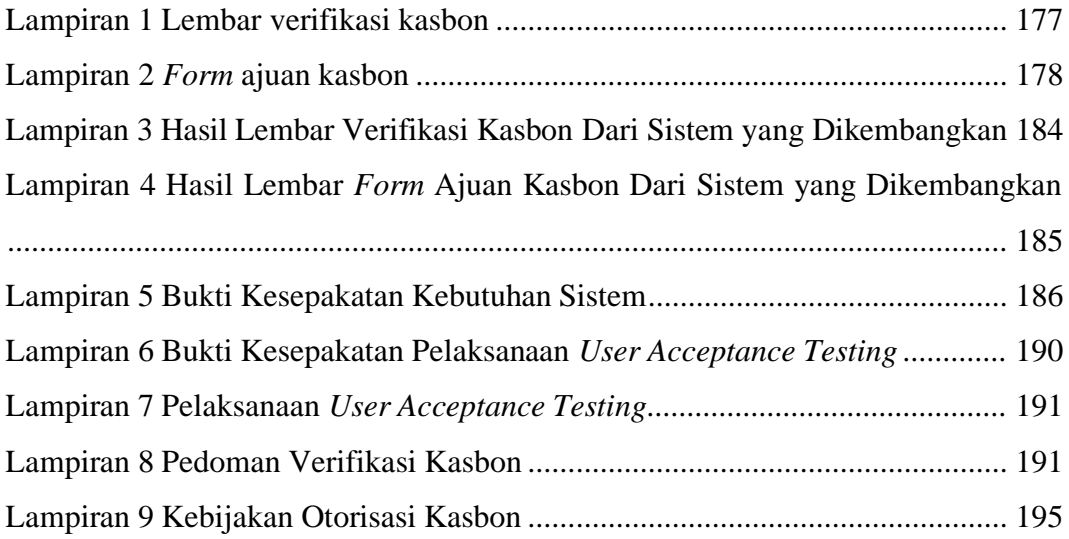